## Introduction

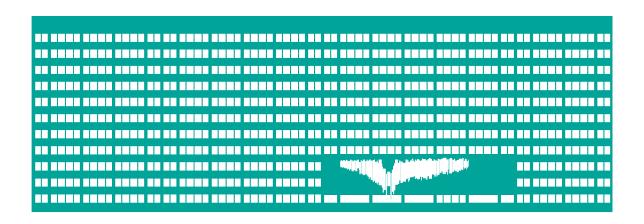

# Computer Networks Laboratory 0

### Instructors

- Ing. Pavel MORAVEC, Ph.D. (lectures, labs)
- Mgr. Ing. Michal KRUMNIKL, Ph.D. (labs)

#### Web pages:

- www.cs.vsb.cz/PS
  - http://wh.cs.vsb.cz/pos (English version)
- What about the break? start/finish soon/later

## **About the lessons**

- work in lesson
  - work guided by the teacher
  - 2 tests
  - graded tasks
- semestral project
- homework
  - read up the study materials for next lesson

# Work safety in EB425

 Valid safety training in working in the laboratories FEI

- Do not take apart equipment, sockets, etc.
- Do not connect the devices from racks to the school network

# **Operation rules in laboratory**

- main circuit-breaker
- in case of fire 3111
- workplace
  - sockets: school, testing network
  - WiFi
  - racks
- Your workplace and the devices you used have to be in original state before leaving the laboratory.